## Package 'Rsurrogate'

October 20, 2016

Type Package Title Robust Estimation of the Proportion of Treatment Effect Explained by Surrogate Marker Information Version 2.0 Date 2016-10-19 Author Layla Parast Maintainer Layla Parast <parast@rand.org> Description Provides functions to estimate the proportion of treatment effect on the primary outcome that is explained by the treatment effect on the surrogate marker.

License GPL

Imports stats, survival

NeedsCompilation no

Repository CRAN

Date/Publication 2016-10-20 10:52:18

## R topics documented:

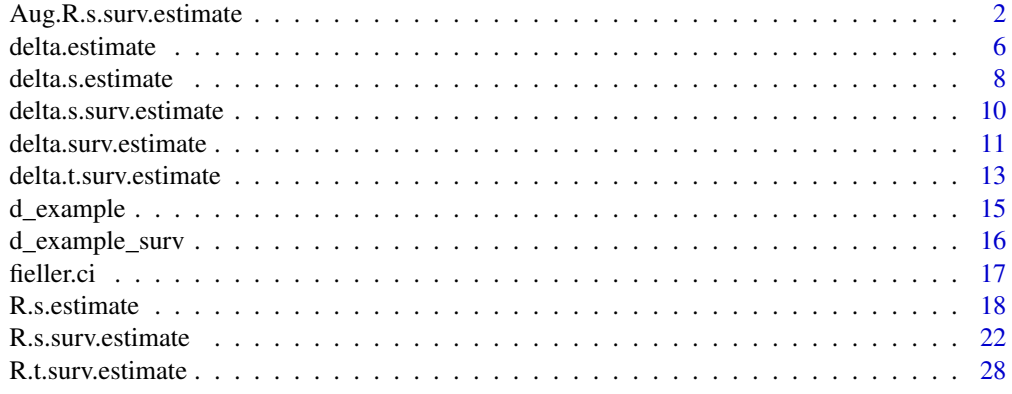

**Index** [31](#page-30-0)

<span id="page-1-0"></span>Aug.R.s.surv.estimate *Calculates the augmented estimator of the proportion of treatment effect explained by the surrogate marker information measured at a specified time and primary outcome information up to that specified time*

## **Description**

This function calculates the augmented version of the proportion of treatment effect on the primary outcome explained by the surrogate marker information measured at  $t_0$  and primary outcome information up to  $t_0$ . Variance estimates and 95 % confidence intervals for the augmented estimates are provided automatically; three versions of the confidence interval are provided: a normal approximation based interval, a quantile based interval and Fieller's confidence interval, all using perturbation-resampling. The user can also request an estimate of the incremental value of surrogate marker information.

## Usage

```
Aug.R.s.surv.estimate(xone, xzero, deltaone, deltazero, sone, szero, t,
weight.perturb = NULL, landmark, extrapolate = FALSE, transform = FALSE,
basis.delta.one, basis.delta.zero, basis.delta.s.one = NULL,
basis.delta.s.zero = NULL, incremental.value = FALSE)
```
## Arguments

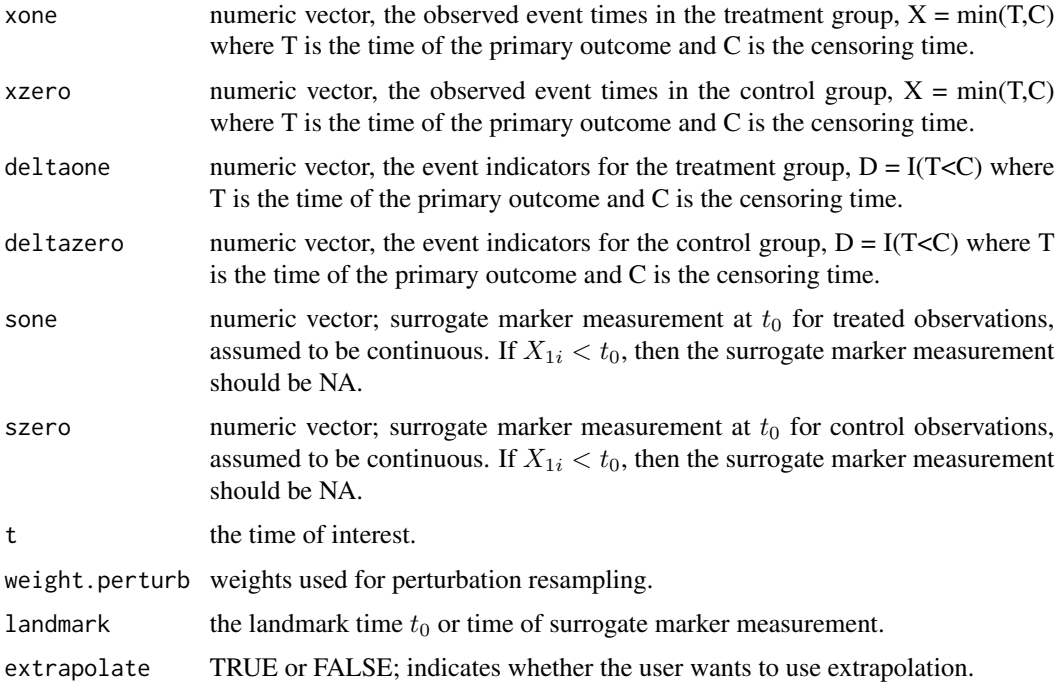

transform TRUE or FALSE; indicates whether the user wants to use a transformation for the surrogate marker.

basis.delta.one

either a vector of length  $n_1$  or a matrix with  $n_1$  rows; this is the basis transformation used for augmentation of  $\Delta(t)$  for treated observations only, all values must be numeric

basis.delta.zero

either a vector of length  $n_0$  or a matrix with  $n_0$  rows; this is the basis transformation used for augmentation of  $\hat{\Delta}(t)$  for control observations only, all values must be numeric

basis.delta.s.one

either a vector of length  $n_1$  or a matrix with  $n_1$  rows; this is the basis transformation used for augmentation of  $\hat{\Delta}_S(t,t_0)$  for treated observations only, all values must be numeric; default is to assume this is the same as basis.delta.one i.e. that the same basis transformation is used for both quantities

basis.delta.s.zero

either a vector of length  $n_0$  or a matrix with  $n_0$  rows; this is the basis transformation used for augmentation of  $\hat{\Delta}_S(t,t_0)$  for control observations only, all values must be numeric; default is to assume this is the same as basis.delta.zero i.e. that the same basis transformation is used for both quantities

incremental.value

TRUE or FALSE; indicates whether the user would like to see the incremental value of the surrogate marker information, default is FALSE.

#### Details

Please see R.s.surv.estimate documention for details about the estimates before augmentation is performed. Recent work has shown that augmentation can lead to improvements in efficiency by taking advantage of the association between baseline information, denoted here as  $Z$ , and the primary outcome. This function calculates the augmented estimates of the quantities of interest. For example, the augmented version of  $\hat{\Delta}(t)$  is defined as:

$$
\hat{\Delta}(t)^{AUG} = \hat{\Delta}(t) + \gamma \{n_1^{-1} \sum_{i=1}^{n_1} h(Z_{1i}) - n_0^{-1} \sum_{i=1}^{n_0} h(Z_{0i})\}
$$

where  $Z_{gi}$ ,  $i = 1, 2, \dots, n_g$  are i.i.d. random vectors of baseline covariates from treatment group g and  $h(\cdot)$  is a basis transformation given a priori. Due to treatment randomization,  $\{n_1^{-1}\sum_{i=1}^{n_1} h(Z_{1i})$  $n_0^{-1} \sum_{i=1}^{n_0} h(Z_{0i})$ } converges to zero in probability as the sample size goes to infinity and thus the augmented estimator converges to the same limit as the original counterparts. The quantity  $\gamma$  is selected such that the variance of  $\hat{\Delta}(t)^{AUG}$  is minimized. That is,  $\gamma = (\Xi_{12})(\Xi_{22})^{-1}$  where

$$
\Xi_{12} = \text{cov}\{\hat{\Delta}(t), n_1^{-1} \sum_{i=1}^{n_1} h(Z_{1i}) - n_0^{-1} \sum_{i=1}^{n_0} h(Z_{0i})\},
$$

$$
\Xi_{22} = \text{var}\{n_1^{-1} \sum_{i=1}^{n_1} h(Z_{1i}) - n_0^{-1} \sum_{i=1}^{n_0} h(Z_{0i})\}
$$

and thus we can obtain  $\hat{\Delta}(t)^{AUG}$  by replacing  $\gamma$  with a consistent estimator,  $\hat{\gamma}$  obtained using perturbation-resampling. A similar approach is used to obtain  $\hat{\Delta}_S(t)^{AUG}$  and thus construct

$$
\hat{R}_S(t,t_0)^{AUG} = 1 - \frac{\hat{\Delta}_S(t,t_0)^{AUG}}{\hat{\Delta}(t)^{AUG}}.
$$

#### Value

A list is returned:

aug.delta the estimate,  $\hat{\Delta}(t)^{AUG}$ . aug.delta.s the estimate,  $\hat{\Delta}_S(t,t_0)^{AUG}.$ aug.R.s the estimate,  $\hat{R}_S(t,t_0)^{AUG}$ . aug.delta.var the variance estimate of  $\hat{\Delta}(t)^{AUG}$ . aug.delta.s.var the variance estimate of  $\hat{\Delta}_S(t,t_0)^{AUG}$ . aug.R.s.var the variance estimate of  $\hat{R}_S(t,t_0)^{AUG}$ . conf.int.normal.aug.delta a vector of size 2; the 95% confidence interval for  $\hat{\Delta}(t)^{AUG}$  based on a normal approximation. conf.int.quantile.aug.delta a vector of size 2; the 95% confidence interval for  $\hat{\Delta}(t)^{AUG}$  based on sample quantiles of the perturbed values. conf.int.normal.aug.delta.s a vector of size 2; the 95% confidence interval for  $\hat{\Delta}_S(t,t_0)^{AUG}$  based on a normal approximation. conf.int.quantile.aug.delta.s a vector of size 2; the 95% confidence interval for  $\hat{\Delta}_S(t,t_0)^{AUG}$  based on sample quantiles of the perturbed values. conf.int.normal.R.s a vector of size 2; the 95% confidence interval for  $\hat{R}_S(t,t_0)^{AUG}$  based on a normal approximation. conf.int.quantile.aug.R.s a vector of size 2; the 95% confidence interval for  $\hat{R}_S(t,t_0)^{AUG}$  based on sample quantiles of the perturbed values.. conf.int.fieller.aug.R.s a vector of size 2; the 95% confidence interval for  $\hat{R}_S(t,t_0)^{AUG}$  based on Fieller's approach. aug.delta.t the estimate,  $\hat{\Delta}_T(t,t_0)^{AUG}$ ; if incremental.vaue = TRUE. aug.R.t the estimate,  $\hat{R}_T(t,t_0)^{AUG}$ ; if incremental.vaue = TRUE. aug.incremental.value the estimate,  $\hat{IV}_S(t, t_0)^{AUG}$ ; if incremental.vaue = TRUE. aug.delta.t.var the variance estimate of  $\hat{\Delta}_T(t,t_0)^{AUG}$ ; if incremental.vaue = TRUE. aug.R.t.var the variance estimate of  $\hat{R}_T(t,t_0)^{AUG}$ ; if incremental.vaue = TRUE.

```
aug.incremental.value.var
```
the variance estimate of  $\hat{IV}_S(t, t_0)^{AUG}$ ; if incremental.vaue = TRUE.

aug.conf.int.normal.delta.t

a vector of size 2; the 95% confidence interval for  $\hat{\Delta}_T(t,t_0)^{AUG}$  based on a normal approximation; if incremental.vaue = TRUE.

aug.conf.int.quantile.delta.t

a vector of size 2; the 95% confidence interval for  $\hat{\Delta}_T(t,t_0)^{AUG}$  based on sample quantiles of the perturbed values; if incremental.vaue = TRUE.

aug.conf.int.normal.R.t

a vector of size 2; the 95% confidence interval for  $\hat{R}_T(t,t_0)^{AUG}$  based on a normal approximation; if incremental.vaue = TRUE.

aug.conf.int.quantile.R.t

a vector of size 2; the 95% confidence interval for  $\hat{R}_T(t,t_0)^{AUG}$  based on sample quantiles of the perturbed values; if incremental.vaue = TRUE.

aug.conf.int.fieller.R.t

a vector of size 2; the 95% confidence interval for  $\hat{R}_T(t,t_0)^{AUG}$  based on Fieller's approach, described above; if incremental.vaue = TRUE.

aug.conf.int.normal.iv

a vector of size 2; the 95% confidence interval for  $\hat{IV}_S(t,t_0)^{AUG}$  based on a normal approximation; if incremental.vaue = TRUE.

aug.conf.int.quantile.iv

a vector of size 2; the 95% confidence interval for  $\hat{IV}_S(t, t_0)^{AUG}$  based on sample quantiles of the perturbed values; if incremental.vaue = TRUE.

#### Note

If the treatment effect is not significant, the user will receive the following message: "Warning: it looks like the treatment effect is not significant; may be difficult to interpret the residual treatment effect in this setting". If the treatment effect is negative, the user will receive the following message: "Warning: it looks like you need to switch the treatment groups" as this package assumes throughout that larger values of the event time are better. If the observed support of the surrogate marker for the control group is outside the observed support of the surrogate marker for the treatment group, the user will receive the following message: "Warning: observed supports do not appear equal, may need to consider a transformation or extrapolation".

#### Author(s)

Layla Parast

#### References

Tian L, Cai T, Zhao L,Wei L. On the covariate-adjusted estimation for an overall treatment difference with data from a randomized comparative clinical trial. Biostatistics 2012; 13(2): 256-273.

Garcia TP, Ma Y, Yin G. Efficiency improvement in a class of survival models through model-free covariate incorporation. Lifetime Data Analysis 2011; 17(4): 552-565.

Zhang M, Tsiatis AA, Davidian M. Improving efficiency of inferences in randomized clinical trials using auxiliary covariates. Biometrics 2008; 64(3): 707-715.

<span id="page-5-0"></span>Parast L, Cai T and Tian L. Evaluating Surrogate Marker Information using Censored Data. Under Review.

#### Examples

```
#computationally intensive
#Aug.R.s.surv.estimate(xone = d_example_surv$x1, xzero = d_example_surv$x0,
#deltaone = d_example_surv$delta1, deltazero = d_example_surv$delta0,
#sone = d_example_surv$s1, szero = d_example_surv$s0, t=3, landmark = 1,
#basis.delta.one = d_example_surv$z1 , basis.delta.zero = d_example_surv$z0)
```
delta.estimate *Calculates treatment effect*

## Description

This function calculates the treatment effect estimate, the difference in the average outcome in the treatment group minus the control group. This function is intended to be used for a fully observed continuous outcome. The user can also request a variance estimate, estimated using perturbating-resampling, and a 95% confidence interval. If a confidence interval is requested two versions are provided: a normal approximation based interval and a quantile based interval, both use perturbation-resampling.

#### Usage

```
delta.estimate(yone,yzero, var = FALSE, conf.int = FALSE, weight = NULL,
weight.perturb = NULL)
```
## **Arguments**

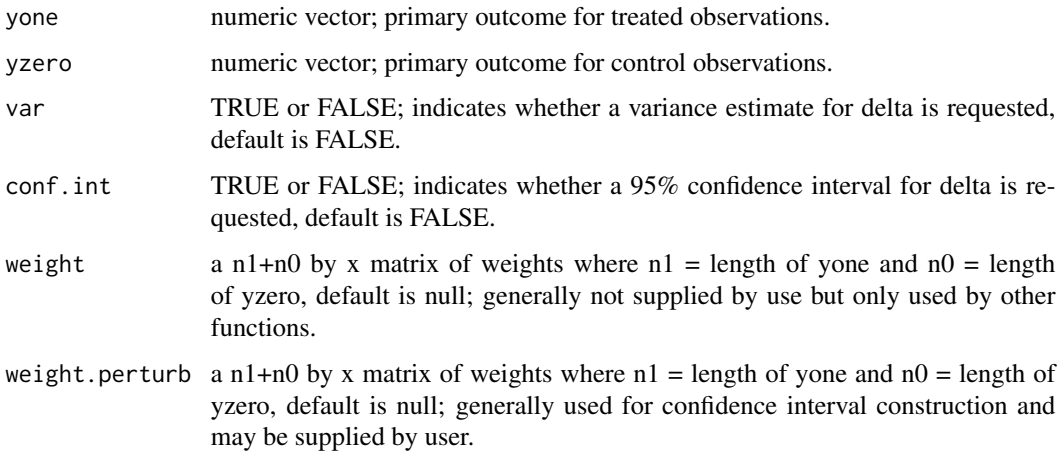

## delta.estimate 7 and 7 and 7 and 7 and 7 and 7 and 7 and 7 and 7 and 7 and 7 and 7 and 7 and 7 and 7 and 7 and 7 and 7 and 7 and 7 and 7 and 7 and 7 and 7 and 7 and 7 and 7 and 7 and 7 and 7 and 7 and 7 and 7 and 7 and 7 a

#### Details

Let  $Y^{(1)}$  and  $Y^{(0)}$  denote the primary outcome under the treatment and primary outcome under the control,respectively. The treatment effect,  $\Delta$ , is the expected difference in  $Y^{(1)}$  compared to  $Y^{(0)}$ ,  $\Delta = E(Y^{(1)} - Y^{(0)})$ . We estimate  $\Delta$  as

$$
\hat{\Delta} = n_1^{-1} \sum_{i=1}^{n_1} Y_{1i} - n_0^{-1} \sum_{i=1}^{n_0} Y_{0i}
$$

where  $Y_{1i}$  is the observed primary outcome for person i in the treated group,  $Y_{0i}$  is the observed primary outcome for person i in the control group, and  $n_1$  and  $n_0$  are the number of individuals in the treatment and control group, respectively. Randomized treatment assignment is assumed throughout this package.

Variance estimation and confidence interval construction are performed using perturbation-resampling. Specifically, let  $\left\{V^{(b)}=(V^{(b)}_{11},...V^{(b)}_{1n_1},V^{(b)}_{01},...V^{(b)}_{0n_0})^T, b=1,....,D\right\}$  be  $n\times D$  independent copies of a positive random variables  $V$  from a known distribution with unit mean and unit variance. Let

$$
\hat{\Delta}^{(b)} = \frac{\sum_{i=1}^{n_1} V_{1i}^{(b)} Y_{1i}}{\sum_{i=1}^{n_1} V_{1i}^{(b)}} - \frac{\sum_{i=1}^{n_0} V_{0i}^{(b)} Y_{0i}}{\sum_{i=1}^{n_0} V_{0i}^{(b)}}.
$$

The variance of  $\hat{\Delta}$  is obtained as the empirical variance of  $\{\hat{\Delta}^{(b)}, b = 1, ..., D\}$ . In this package, we use weights generated from an Exponential(1) distribution and use  $D = 500$ . We construct two versions of the 95% confidence interval for  $\hat{\Delta}$ : one based on a normal approximation confidence interval using the estimated variance and another taking the 2.5th and 97.5th empirical percentiles of  $\hat{\Delta}^{(b)}$ .

#### Value

A list is returned:

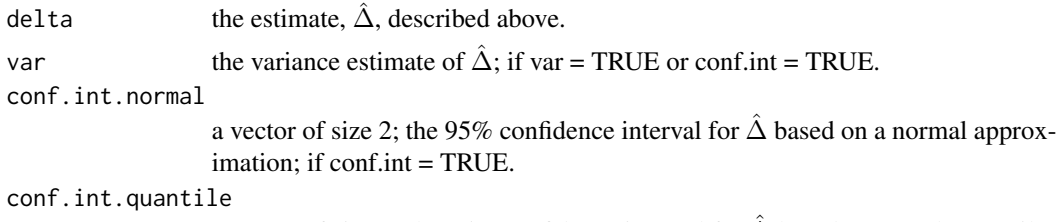

a vector of size 2; the 95% confidence interval for  $\Delta$  based on sample quantiles of the perturbed values, described above; if conf.int = TRUE.

## Author(s)

Layla Parast

## Examples

```
data(d_example)
names(d_example)
delta.estimate(yone=d_example$y1, yzero=d_example$y0)
```
This function calculates the model-based or robust estimate of the residual treatment effect i.e. the hypothetical treatment effect if the distribution of the surrogate in the treatment group looks like the distribution of the surrogate in the control group. Ideally, this function is only used as a helper function and is not directly called.

## Usage

```
delta.s.estimate(sone, szero, yone, yzero, weight.perturb = NULL, number="single",
type="robust", warn.te = FALSE, warn.support = FALSE, extrapolate = FALSE,
transform = FALSE)
```
## Arguments

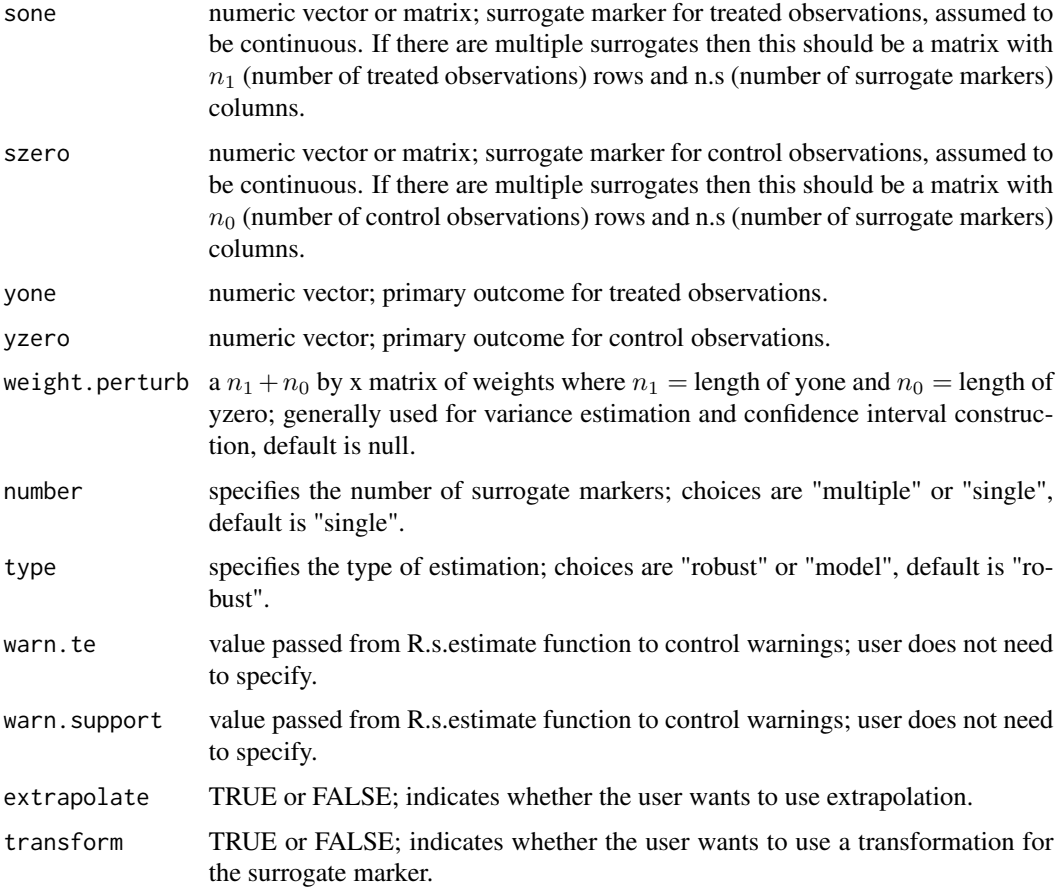

## delta.s.estimate 9

## Details

Details are included in the documentation for R.s.estimate.

## Value

 $\hat{\Delta}_S$ , the model-based or robust residual treatment effect estimate.

#### **Note**

If the treatment effect is not significant, the user will receive the following message: "Warning: it looks like the treatment effect is not significant; may be difficult to interpret the residual treatment effect in this setting". If the treatment effect is negative, the user will receive the following message: "Warning: it looks like you need to switch the treatment groups" as this package assumes throughout that higher values are better. In the single marker case with the robust estimation approach, if the observed support of the surrogate marker for the control group is outside the observed support of the surrogate marker for the treatment group, the user will receive the following message: "Warning: observed supports do not appear equal, may need to consider a transformation or extrapolation".

#### Author(s)

Layla Parast

## References

Parast, L., McDermott, M., Tian, L. (2015). Robust estimation of the proportion of treatment effect explained by surrogate marker information. Statistics in Medicine, 35(10):1637-1653.

Wang, Y., & Taylor, J. M. (2002). A measure of the proportion of treatment effect explained by a surrogate marker. Biometrics, 58(4), 803-812.

#### Examples

```
data(d_example)
names(d_example)
delta.s.estimate(yone=d_example$y1, yzero=d_example$y0, sone=d_example$s1.a, szero=
d_example$s0.a, number = "single", type = "robust")
delta.s.estimate(yone=d_example$y1, yzero=d_example$y0, sone=d_example$s1.a, szero=
d_example$s0.a, number = "single", type = "model")
delta.s.estimate(yone=d_example$y1, yzero=d_example$y0, sone=cbind(d_example$s1.a,
d_example$s1.b, d_example$s1.c), szero=cbind(d_example$s0.a, d_example$s0.b, d_example$s0.c),
number = "multiple", type = "robust")
delta.s.estimate(yone=d_example$y1, yzero=d_example$y0, sone=cbind(d_example$s1.a,
d_example$s1.b, d_example$s1.c), szero=cbind(d_example$s0.a, d_example$s0.b, d_example$s0.c),
number = "multiple", type = "model")
```
<span id="page-9-0"></span>delta.s.surv.estimate *Calculates robust residual treatment effect accounting for surrogate marker information measured at a specified time and primary outcome information up to that specified time*

#### Description

This function calculates the robust estimate of the residual treatment effect accounting for surrogate marker information measured at  $t_0$  and primary outcome information up to  $t_0$  i.e. the hypothetical treatment effect if both the surrogate marker distribution at  $t_0$  and survival up to  $t_0$  in the treatment group look like the surrogate marker distribution and survival up to  $t_0$  in the control group. Ideally this function is only used as a helper function and is not directly called.

#### Usage

delta.s.surv.estimate(xone, xzero, deltaone, deltazero, sone, szero, t, weight.perturb = NULL, landmark, extrapolate = FALSE, transform = FALSE)

## Arguments

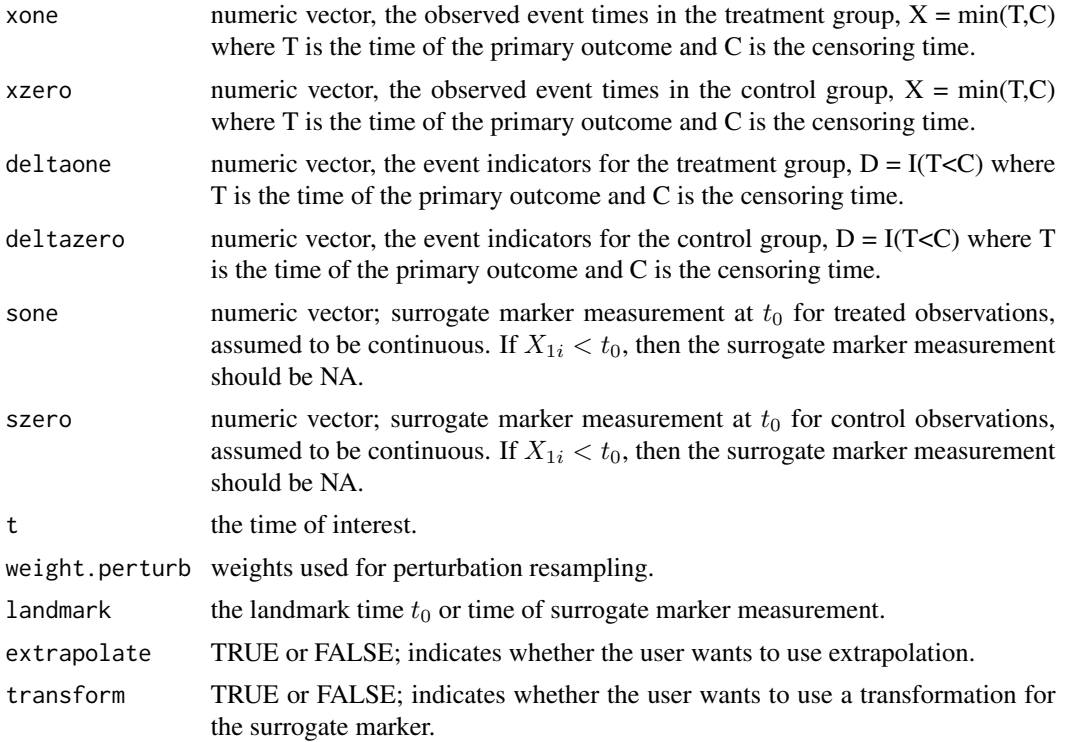

## Details

Details are included in the documentation for R.s.surv.estimate.

## <span id="page-10-0"></span>delta.surv.estimate 11

## Value

 $\hat{\Delta}_S(t,t_0)$ , the robust residual treatment effect estimate accounting for surrogate marker information measured at  $t_0$  and primary outcome information up to  $t_0$ .

#### **Note**

If the treatment effect is not significant, the user will receive the following message: "Warning: it looks like the treatment effect is not significant; may be difficult to interpret the residual treatment effect in this setting". If the treatment effect is negative, the user will receive the following message: "Warning: it looks like you need to switch the treatment groups" as this package assumes throughout that larger values of the event time are better. If the observed support of the surrogate marker for the control group is outside the observed support of the surrogate marker for the treatment group, the user will receive the following message: "Warning: observed supports do not appear equal, may need to consider a transformation or extrapolation".

## Author(s)

Layla Parast

## References

Parast L, Cai T and Tian L. Evaluating Surrogate Marker Information using Censored Data. Under Review.

#### Examples

```
data(d_example_surv)
names(d_example_surv)
```
delta.surv.estimate *Calculates treatment effect in a survival setting*

#### Description

This function calculates the treatment effect in the survival setting i.e. the difference in survival at time t between the treatment group and the control group. The user can also request a variance estimate, estimated using perturbating-resampling, and a 95% confidence interval. If a confidence interval is requested two versions are provided: a normal approximation based interval and a quantile based interval, both use perturbation-resampling.

#### Usage

```
delta.surv.estimate(xone, xzero, deltaone, deltazero, t, var = FALSE, conf.int
= FALSE, weight = NULL, weight.perturb = NULL)
```
#### **Arguments**

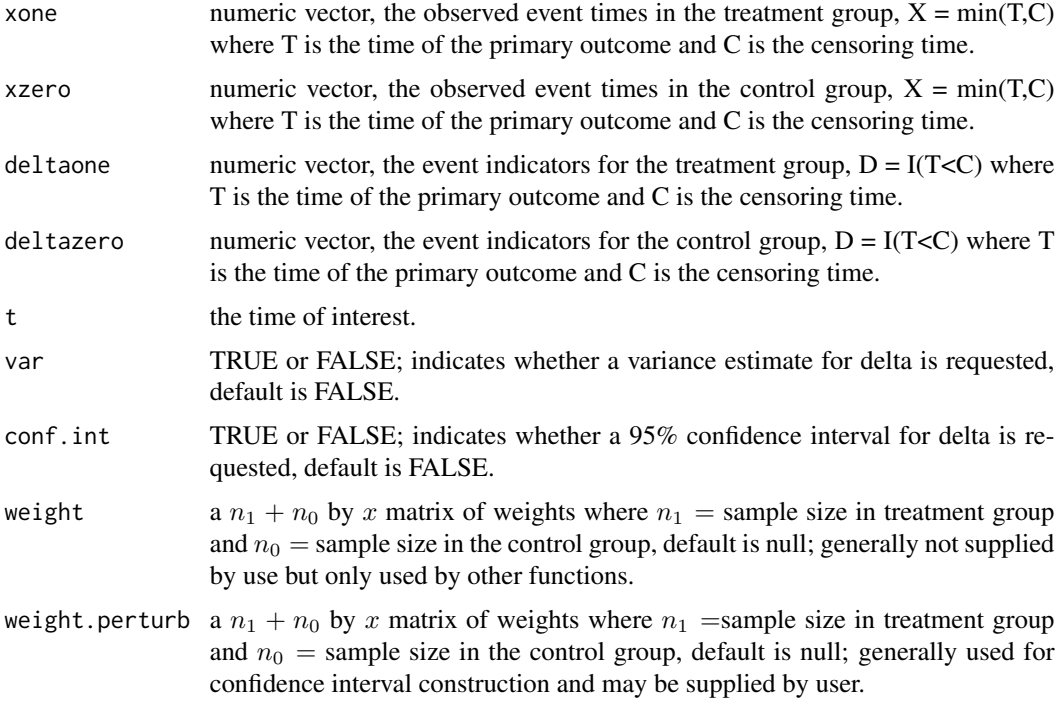

#### Details

Let G be the binary treatment indicator with  $G = 1$  for treatment and  $G = 0$  for control and we assume throughout that subjects are randomly assigned to a treatment group at baseline. Let  $T$ denote the time of the primary outcome of interest, death for example. We use potential outcomes notation such that  $T^{(g)}$  denotes the time of the primary outcome under treatment  $G = g$ . We define the treatment effect,  $\Delta(t)$ , as the difference in survival rates by time t under treatment versus control,

$$
\Delta(t) = E\{I(T^{(1)} > t)\} - E\{I(T^{(0)} > t)\} = P(T^{(1)} > t) - P(T^{(0)} > t)
$$

where  $t > t_0$ 

Due to censoring, our data consist of  $n_1$  observations  $\{(X_{1i}, \delta_{1i}), i = 1, ..., n_1\}$  from the treatment group  $G = 1$  and  $n_0$  observations  $\{(X_{0i}, \delta_{0i}), i = 1, ..., n_0\}$  from the control group  $G = 0$  where  $X_{gi} = \min(T_{gi}, C_{gi}), \delta_{gi} = I(T_{gi} < C_{gi})$ , and  $C_{gi}$  denotes the censoring time for  $g = 1, 0$ , for individual *i*. Throughout, we estimate the treatment effect  $\Delta(t)$  as

$$
\hat{\Delta}(t) = n_1^{-1} \sum_{i=1}^{n_1} \frac{I(X_{1i} > t)}{\hat{W}_1^C(t)} - n_0^{-1} \sum_{i=1}^{n_0} \frac{I(X_{0i} > t)}{\hat{W}_0^C(t)}
$$

where  $\hat{W}_g^C(\cdot)$  is the Kaplan-Meier estimator of survival for censoring for  $g = 1, 0$ .

Variance estimation and confidence interval construction are performed using perturbation-resampling. Specifically, let  $\left\{V^{(b)} = (V^{(b)}_{11}, ... V^{(b)}_{1n_1}, V^{(b)}_{01}, ... V^{(b)}_{0n_0})^T, b = 1, ..., D\right\}$  be  $n \times D$  independent copies

<span id="page-12-0"></span>of a positive random variables  $V$  from a known distribution with unit mean and unit variance. Let

$$
\hat{\Delta}^{(b)}(t) = \frac{\sum_{i=1}^{n_1} V_{1i}^{(b)} I(X_{1i} > t)}{\sum_{i=1}^{n_1} V_{1i}^{(b)} \hat{W}_1^{C(b)}(t)} - \frac{\sum_{i=1}^{n_0} V_{0i}^{(b)} I(X_{0i} > t)}{\sum_{i=1}^{n_0} V_{0i}^{(b)} \hat{W}_0^{C(b)}(t)}.
$$

In this package, we use weights generated from an Exponential(1) distribution and use  $D = 500$ . The variance of  $\hat{\Delta}(t)$  is obtained as the empirical variance of  $\{\hat{\Delta}(t)^{(b)}, b = 1, ..., D\}$ . We construct two versions of the 95%confidence interval for  $\hat{\Delta}(t)$ : one based on a normal approximation confidence interval using the estimated variance and another taking the 2.5th and 97.5th empirical percentiles of  $\hat{\Delta}(t)^{(b)}$ .

## Value

A list is returned:

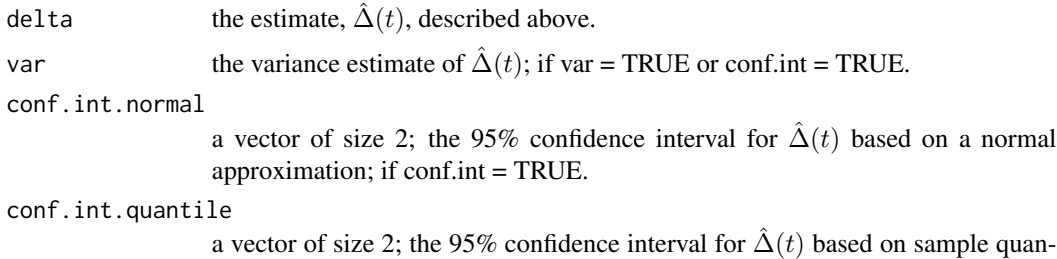

tiles of the perturbed values, described above; if conf.int = TRUE.

#### Author(s)

Layla Parast

#### Examples

```
data(d_example_surv)
names(d_example_surv)
delta.surv.estimate(xone = d_example_surv$x1, xzero = d_example_surv$x0,
deltaone = d_example_surv$delta1, deltazero = d_example_surv$delta0, t = 3)
```
delta.t.surv.estimate *Calculates robust residual treatment effect accounting only for primary outcome information up to a specified time*

#### Description

This function calculates the robust estimate of the residual treatment effect accounting only for primary outcome information up to  $t_0$  i.e. the hypothetical treatment effect if survival up to  $t_0$  in the treatment group looks like survival up to  $t_0$  in the control group. Ideally this function is only used as a helper function and is not directly called.

## Usage

delta.t.surv.estimate(xone, xzero, deltaone, deltazero, t, weight.perturb = NULL, landmark)

#### Arguments

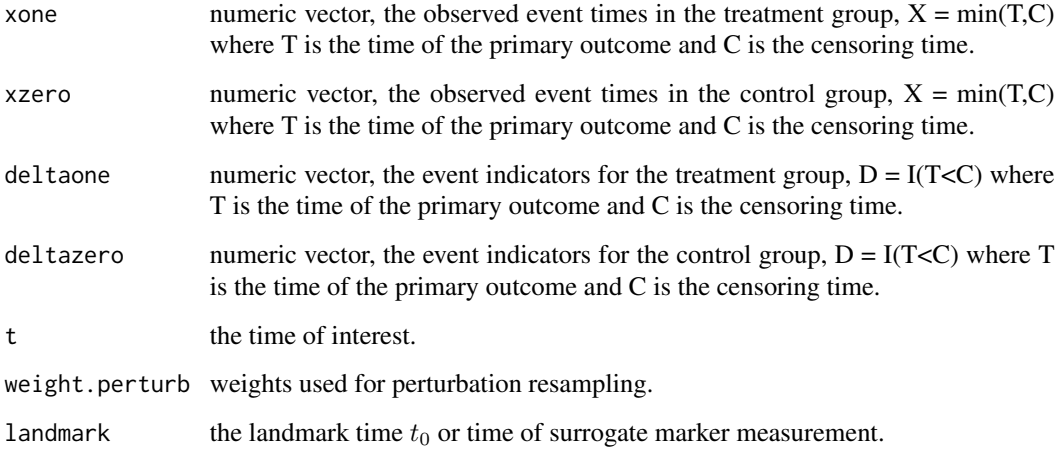

## Details

Details are included in the documentation for R.t.surv.estimate.

## Value

 $\hat{\Delta}_T(t,t_0)$ , the robust residual treatment effect estimate accounting only for survival up to  $t_0$ .

## Note

If the treatment effect is not significant, the user will receive the following message: "Warning: it looks like the treatment effect is not significant; may be difficult to interpret the residual treatment effect in this setting". If the treatment effect is negative, the user will receive the following message: "Warning: it looks like you need to switch the treatment groups" as this package assumes throughout that larger values of the event time are better.

## Author(s)

Layla Parast

## References

Parast L, Cai T and Tian L. Evaluating Surrogate Marker Information using Censored Data. Under Review.

## <span id="page-14-0"></span>d\_example 15

## Examples

```
data(d_example_surv)
names(d_example_surv)
```
## d\_example *Hypothetical data*

## Description

Hypothetical data to be used in examples.

#### Usage

```
data(d_example)
```
## Format

A list with 8 elements representing 500 observations from a control group and 500 observations from a treatment group:

- s1.a First surrogate marker measurement for treated observations.
- s1.b Second surrogate marker measurement for treated observations.
- s1.c Third surrogate marker measurement for treated observations.
- y1 Primary outcome for treated observations.
- s0.a First surrogate marker measurement for control observations.
- s0.b Second surrogate marker measurement for control observations.
- s0.c Third surrogate marker measurement for control observations.
- y0 Primary outcome for control observations.

## Examples

data(d\_example) names(d\_example)

<span id="page-15-0"></span>

Hypothetical survival data to be used in examples.

#### Usage

```
data(d_example_surv)
```
## Format

A list with 8 elements representing 500 observations from a control group and 500 observations from a treatment group:

- s1 Surrogate marker measurement for treated observations; this marker is measured at time  $= 0.5$ . For observations that experience the primary outcome or are censored before 0.5, this value is NA.
- x1 The observed event or censoring time for treated observations;  $X = min(T, C)$  where T is the time of the primary outcome and C is the censoring time.
- delta1 The indicator identifying whether the treated observation was observed to have the event or was censored;  $D =1*(T\le C)$  where T is the time of the primary outcome and C is the censoring time.
- s $\theta$  Surrogate marker measurement for control observations; this marker is measured at time = 0.5. For observations that experience the primary outcome or are censored before 0.5, this value is NA.
- $x \in \mathbb{R}^n$  The observed event or censoring time for control observations;  $X = \min(T, C)$  where T is the time of the primary outcome and C is the censoring time.
- delta0 The indicator identifying whether the control observation was observed to have the event or was censored;  $D = 1*(T < C)$  where T is the time of the primary outcome and C is the censoring time.
- z1 A baseline covariate value for treated observations.
- z0 A baseline covariate value for control observations.

## Examples

```
data(d_example_surv)
names(d_example_surv)
```
<span id="page-16-0"></span>

Constructs Fieller's confidence interval.

## Usage

fieller.ci(perturb.delta.s, perturb.delta, delta.s, delta)

## Arguments

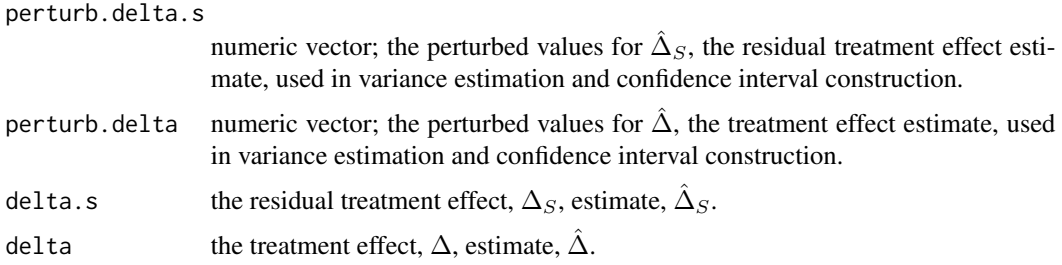

## Details

See documention for R.s.estimate for more detail.

## Value

Returns a vector of length 2, lower bound of the 95% confidence interval and upper bound of the 95% confidence interval.

#### Author(s)

Layla Parast

## References

Fieller, Edgar C. (1954). Some problems in interval estimation. Journal of the Royal Statistical Society. Series B (Methodological), 175-185.

Fieller, E. C. (1940). The biological standardization of insulin. Supplement to the Journal of the Royal Statistical Society, 1-64.

Parast, L., McDermott, M., Tian, L. (2016). Robust estimation of the proportion of treatment effect explained by surrogate marker information. Statistics in Medicine, 35(10):1637-1653.

<span id="page-17-0"></span>

This function calculates the proportion of treatment effect on the primary outcome explained by the treatment effect on the surrogate marker(s). This function is intended to be used for a fully observed continuous outcome. The user can also request a variance estimate and a 95% confidence interval, both estimated using perturbating-resampling. If a confidence interval is requested three versions are provided: a normal approximation based interval, a quantile based interval, and Fieller's confidence interval.

#### Usage

```
R.s.estimate(sone, szero, yone, yzero, var = FALSE, conf.int = FALSE,
weight.perturb = NULL, number = "single", type = "robust",extrapolate = FALSE,
transform = FALSE)
```
## Arguments

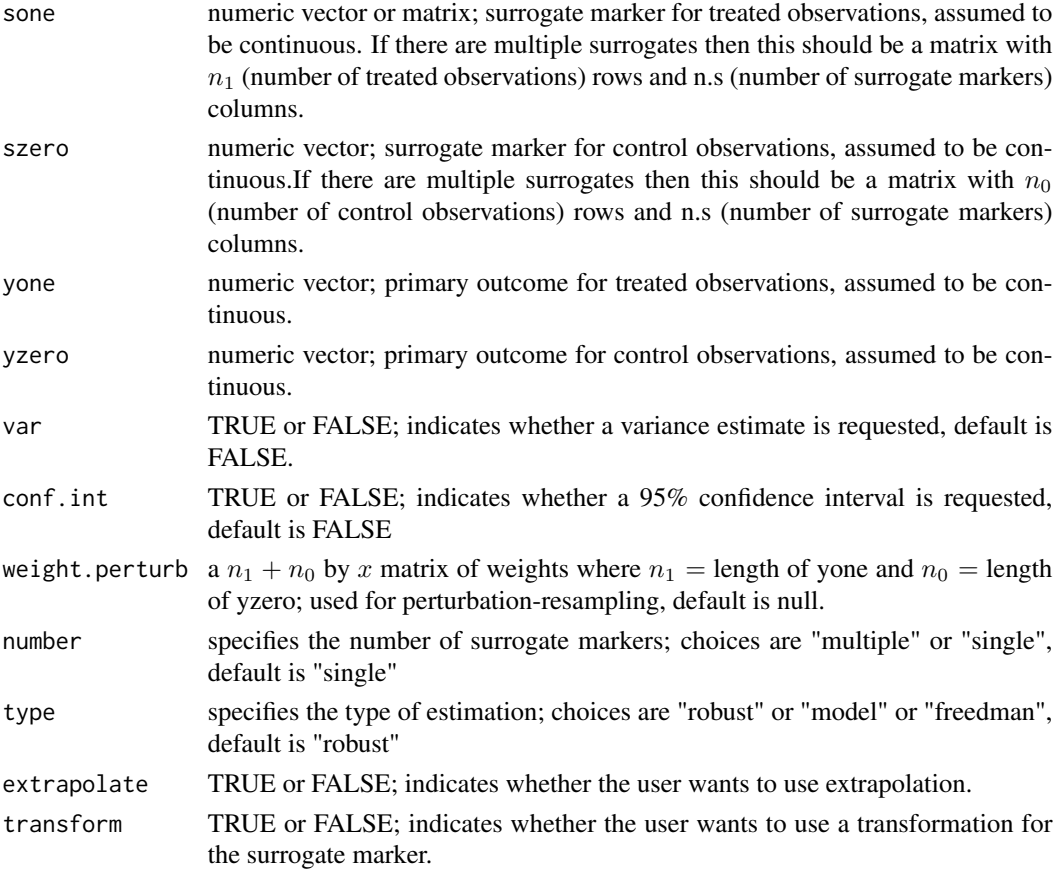

#### R.s. estimate 19

#### Details

Let  $Y^{(1)}$  and  $Y^{(0)}$  denote the primary outcome under the treatment and primary outcome under the control, respectively. Let  $S^{(1)}$  and  $S^{(0)}$  denote the surrogate marker under the treatment and the surrogate marker under the control,respectively. The residual treatment effect is defined as

$$
\Delta_S = \int_{-\infty}^{\infty} E(Y^{(1)}|S^{(1)} = s) dF_0(s) - \int_{-\infty}^{\infty} E(Y^{(0)}|S^{(0)} = s) dF_0(s),
$$

where  $\Delta_S(s) = E(Y^{(1)} | S^{(1)} = s) - E(Y^{(0)} | S^{(0)} = s)$  and  $F_0(\cdot)$  is the marginal cumulative distribution function of  $S^{(0)}$ , the surrogate marker measure under the control. The proportion of treatment effect explained by the surrogate marker, which we denote by  $R<sub>S</sub>$ , can be expressed using a contrast between  $\Delta_S$  and  $\Delta$ :

$$
R_S = {\Delta - \Delta_S}/\Delta = 1 - {\Delta_S}/\Delta.
$$

The definition and estimation of  $\Delta$  is described in the delta.estimate documentation.

A flexible model-based approach to estimate  $\Delta_S$  in the single marker setting is to specify:

$$
E(S^{(0)}) = \alpha_0
$$
 and  $E(S^{(1)}) - E(S^{(0)}) = \alpha_1$ ,

$$
E(Y^{(0)}|S^{(0)}) = \beta_0 + \beta_1 S^{(0)}
$$
 and  $E(Y^{(1)}|S^{(1)}) = (\beta_0 + \beta_2) + (\beta_1 + \beta_3)S^{(1)}$ .

It can be shown that when these models hold,  $\Delta_S = \beta_2 + \beta_3 \alpha_0$ . Thus, reasonable estimates for  $\Delta_S$ and  $R_S$  using this approach would be  $\hat{\Delta}_S = \hat{\beta}_2 + \hat{\beta}_3 \hat{\alpha}_0$  and  $\hat{R_S} = 1 - \hat{\Delta}_S/\hat{\Delta}$ .

For robust estimation of  $\Delta_S$  in the single marker setting, we estimate  $\mu_1(s) = E(Y^{(1)}|S^{(1)} = s)$ nonparametrically using kernel smoothing:

$$
\hat{\mu}_1(s) = \frac{\sum_{i=1}^{n_1} K_h (S_{1i} - s) Y_{1i}}{\sum_{i=1}^{n_1} K_h (S_{1i} - s)}
$$

where  $S_{1i}$  is the observed  $S^{(1)}$  for person i,  $Y_{1i}$  is the observed  $Y^{(1)}$  for person i,  $K(\cdot)$  is a smooth symmetric density function with finite support,  $K_h(\cdot) = K(\cdot/h)/h$  and h is a specified bandwidth. As in most nonparametric functional estimation procedures, the choice of the smoothing parameter  $h$  is critical. To eliminate the impact of the bias of the conditional mean function on the resulting estimator, we require the standard undersmoothing assumption of  $h = O(n_1^{-\delta})$  with  $\delta \in (1/4, 1/3)$ . To obtain an appropriate h we first use bw.nrd to obtain  $h_{opt}$ ; and then we let  $h = h_{opt} n_1^{-c_0}$  with  $c_0 = 0.25$ . We then estimate  $\Delta_S$  as

$$
\hat{\Delta}_S = \sum_{i=1}^{n_0} \frac{\hat{\mu}_1(S_{0i}) - Y_{0i}}{n_0}
$$

where  $S_{0i}$  is the observed  $S^{(0)}$  for person i and  $Y_{0i}$  is the observed  $Y^{(0)}$  for person i. Lastly, we estimate  $R_S$  as  $\hat{R}_S = 1 - \hat{\Delta}_S / \hat{\Delta}$ .

This function also allows for estimation of  $R<sub>S</sub>$  using Freedman's approach. Let Y denote the primary outcome,  $S$  denote the surrogate marker, and  $G$  denote the treatment group (0 for control, 1 for treatment). Freedman's approach to calculating the proportion of treatment effect explained by the surrogate marker is to fit the following two regression models:

$$
E(Y|G) = \gamma_0 + \gamma_1 I(G=1) \quad \text{and} \quad E(Y|G,S) = \gamma_{0S} + \gamma_{1S} I(G=1) + \gamma_{2S} S
$$

and estimating the proportion of treatment effect explained, denoted by  $R_S$ , as  $1 - \hat{\gamma}_{1S}/\hat{\gamma}_1$ .

This function also estimates  $R<sub>S</sub>$  in a multiple marking setting. A flexible model-based approach to estimate  $\Delta_S$  in the multiple marker setting is to specify models for  $E(Y|G, S)$  and  $E(S_i|G)$ for each  $S_j$  in  $S = \{S_1, ..., S_p\}$  (where p is the number of surrogate markers). Without loss of generality, consider the case where there are three surrogate markers,  $S = \{S_1, S_2, S_3\}$  and one specifies the following linear models:

$$
E(Y^{(0)}|S^{(0)}) = \beta_0 + \beta_1 S_1^{(0)} + \beta_2 S_2^{(0)} + \beta_3 S_3^{(0)}
$$

$$
E(Y^{(1)}|S^{(1)}) = (\beta_0 + \beta_4) + (\beta_1 + \beta_5)S_1^{(1)} + (\beta_2 + \beta_6)S_2^{(1)} + (\beta_3 + \beta_7)S_3^{(1)}
$$

$$
E(S_j^{(0)}) = \alpha_j, \quad j = 1, 2, 3.
$$

It can be shown that when these models hold

$$
\Delta_S = \beta_4 + \beta_5 \alpha_1 + \beta_6 \alpha_2 + \beta_7 \alpha_3.
$$

Thus, reasonable estimates for  $\Delta_S$  and  $R_S$  here would be easily obtained by replacing the unknown regression coefficients in the models above by their consistent estimators.

For robust estimation of S  $\Delta_S$  in the multiple marker setting, we use a two-stage procedure combining the model-based approach and the nonparametric estimation procedure from the single marker setting. Specifically, we use a working semiparametric model:

$$
E(Y^{(1)}|S^{(1)} = S) = \beta_0 + \beta_1 S_1^{(1)} + \beta_2 S_2^{(1)} + \beta_3 S_3^{(1)}
$$

and define  $Q^{(1)} = \hat{\beta}_0 + \hat{\beta}_1 S_1^{(1)} + \hat{\beta}_2 S_2^{(1)} + \hat{\beta}_3 S_3^{(1)}$  and  $Q^{(0)} = \hat{\beta}_0 + \hat{\beta}_1 S_1^{(0)} + \hat{\beta}_2 S_2^{(0)} + \hat{\beta}_3 S_3^{(0)}$  to reduce the dimension of  $S$  in the first stage and in the second stage, we apply the robust approach used in the single marker setting to estimate its surrogacy.

To use Freedman's approach in the presence of multiple markers, the markers are simply additively entered into the second regression model.

Variance estimation and confidence interval construction are performed using perturbation-resampling. Specifically, let  $\left\{V^{(b)} = (V^{(b)}_{11}, ... V^{(b)}_{1n_1}, V^{(b)}_{01}, ... V^{(b)}_{0n_0})^T, b = 1, ..., D\right\}$  be  $n \times D$  independent copies of a positive random variables  $V$  from a known distribution with unit mean and unit variance. Let

$$
\hat{\Delta}^{(b)} = \frac{\sum_{i=1}^{n_1} V_{1i}^{(b)} Y_{1i}}{\sum_{i=1}^{n_1} V_{1i}^{(b)}} - \frac{\sum_{i=1}^{n_0} V_{0i}^{(b)} Y_{0i}}{\sum_{i=1}^{n_0} V_{0i}^{(b)}}.
$$

The variance of  $\hat{\Delta}$  is obtained as the empirical variance of  $\{\hat{\Delta}^{(b)}, b = 1, ..., D\}$ . In this package, we use weights generated from an Exponential(1) distribution and use  $D = 500$ . Variance estimates for  $\hat{\Delta}_S$  and  $\tilde{R}_S$  are calculated similarly. We construct two versions of the 95% confidence interval for each estimate: one based on a normal approximation confidence interval using the estimated variance and another taking the 2.5th and 97.5th empirical percentile of the perturbed quantities. In addition, we use Fieller's method to obtain a third confidence interval for  $R<sub>S</sub>$  as

$$
\left\{1 - r : \frac{(\hat{\Delta}_S - r\hat{\Delta})^2}{\hat{\sigma}_{11} - 2r\hat{\sigma}_{12} + r^2\hat{\sigma}_{22}} \le c_\alpha\right\},\,
$$

## R.s.estimate 21

where  $\hat{\Sigma} = (\hat{\sigma}_{ij})_{1 \leq i,j \leq 2}$  and  $c_{\alpha}$  is the  $(1 - \alpha)$ th percentile of

$$
\left\{\frac{\{\hat{\Delta}_{S}^{(b)} - (1 - \hat{R}_{S})\hat{\Delta}^{(b)}\}^{2}}{\hat{\sigma}_{11} - 2(1 - \hat{R}_{S})\hat{\sigma}_{12} + (1 - \hat{R}_{S})^{2}\hat{\sigma}_{22}}, b = 1, \cdots, C\right\}
$$

where  $\alpha = 0.05$ .

Note that if the observed supports for S are not the same, then  $\hat{\mu}_1(s)$  for  $S_{0i} = s$  outside the support of  $S_{1i}$  may return NA (depending on the bandwidth). If extrapolation = TRUE, then the  $\hat{\mu}_1(s)$  values for these surrogate values are set to the closest non-NA value. If transform = TRUE, then  $S_{1i}$  and  $S_{0i}$  are transformed such that the new transformed values,  $S_{1i}^{tr}$  and  $S_{0i}^{tr}$  are defined as:  $S_{gi}^{tr} = F([S_{gi} - \mu]/\sigma)$  for  $g = 0, 1$  where  $F(\cdot)$  is the cumulative distribution function for a standard normal random variable, and  $\mu$  and  $\sigma$  are the sample mean and standard deviation, respectively, of  $(S_{1i}, S_{0i})^T$ .

## Value

A list is returned:

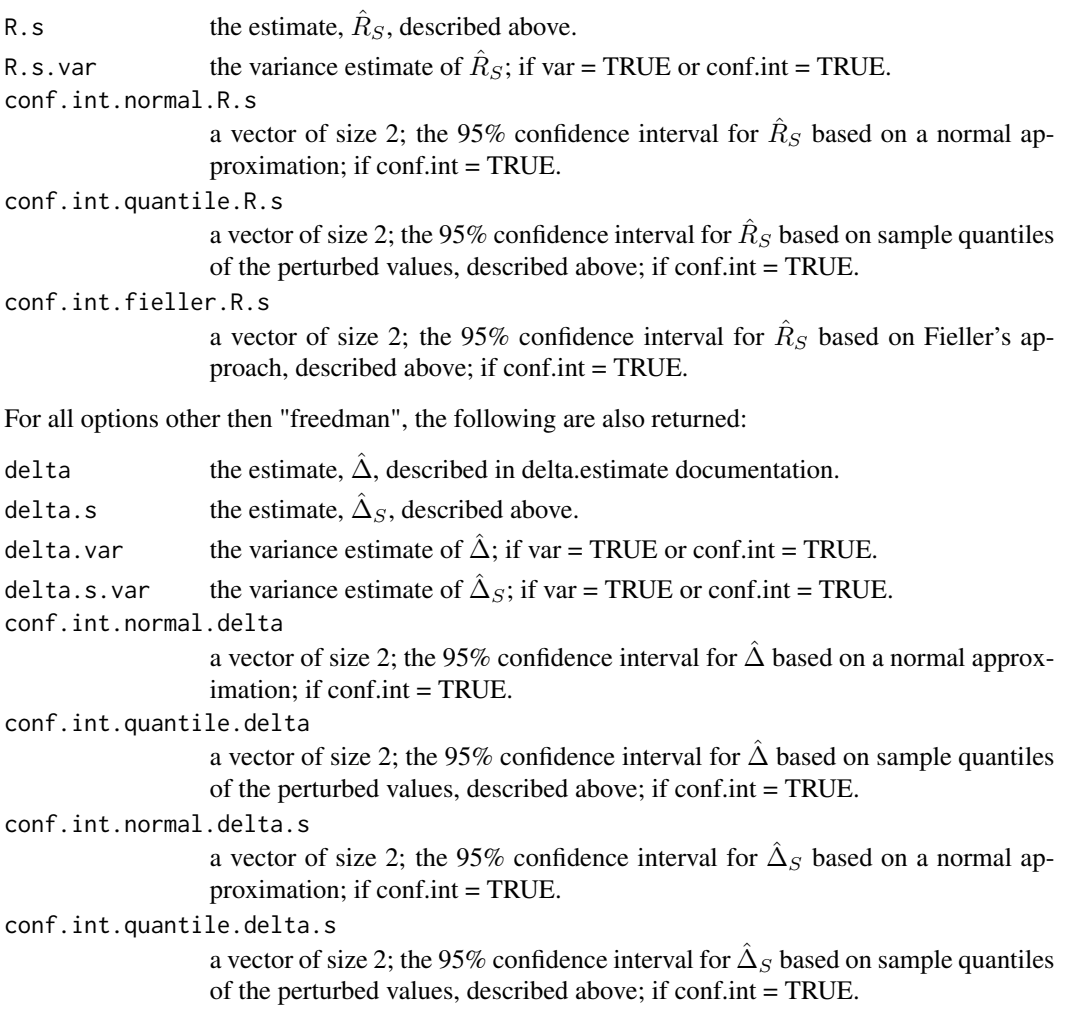

If the treatment effect is not significant, the user will receive the following message: "Warning: it looks like the treatment effect is not significant; may be difficult to interpret the proportion of treatment effect explained in this setting". If the treatment effect is negative, the user will receive the following message: "Warning: it looks like you need to switch the treatment groups" as this package assumes throughout that higher values are better. In the single marker case with the robust estimation approach, if the observed support of the surrogate marker for the control group is outside the observed support of the surrogate marker for the treatment group, the user will receive the following message: "Warning: observed supports do not appear equal, may need to consider a transformation or extrapolation"

#### Author(s)

Layla Parast

## References

Freedman, L. S., Graubard, B. I., & Schatzkin, A. (1992). Statistical validation of intermediate endpoints for chronic diseases. Statistics in medicine, 11(2), 167-178.

Parast, L., McDermott, M., Tian, L. (2016). Robust estimation of the proportion of treatment effect explained by surrogate marker information. Statistics in Medicine, 35(10):1637-1653.

Wang, Y., & Taylor, J. M. (2002). A measure of the proportion of treatment effect explained by a surrogate marker. Biometrics, 58(4), 803-812.

Fieller, Edgar C. (1954). Some problems in interval estimation. Journal of the Royal Statistical Society. Series B (Methodological), 175-185.

Fieller, E. C. (1940). The biological standardization of insulin. Supplement to the Journal of the Royal Statistical Society, 1-64.

#### Examples

```
data(d_example)
names(d_example)
R.s.estimate(yone=d_example$y1, yzero=d_example$y0, sone=d_example$s1.a, szero=d_example$s0.a,
number = "single", type = "robust")
R.s.estimate(yone=d_example$y1, yzero=d_example$y0, sone=cbind(d_example$s1.a,d_example$s1.b,
d_example$s1.c), szero=cbind(d_example$s0.a, d_example$s0.b, d_example$s0.c),
number = "multiple", type = "model")
```
R.s.surv.estimate *Calculates the proportion of treatment effect explained by the surrogate marker information measured at a specified time and primary outcome information up to that specified time*

<span id="page-21-0"></span>

## Note

## R.s.surv.estimate 23

## Description

This function calculates the proportion of treatment effect on the primary outcome explained by the surrogate marker information measured at  $t_0$  and primary outcome information up to  $t_0$ . The user can also request a variance estimate, estimated using perturbating-resampling, and a 95% confidence interval. If a confidence interval is requested three versions are provided: a normal approximation based interval, a quantile based interval and Fieller's confidence interval, all using perturbation-resampling. The user can also request an estimate of the incremental value of surrogate marker information.

#### Usage

```
R.s.surv.estimate(xone, xzero, deltaone, deltazero, sone, szero, t,
weight.perturb = NULL, landmark, extrapolate = FALSE, transform = FALSE,
conf.int = FALSE, var = FALSE, incremental.value = FALSE)
```
#### Arguments

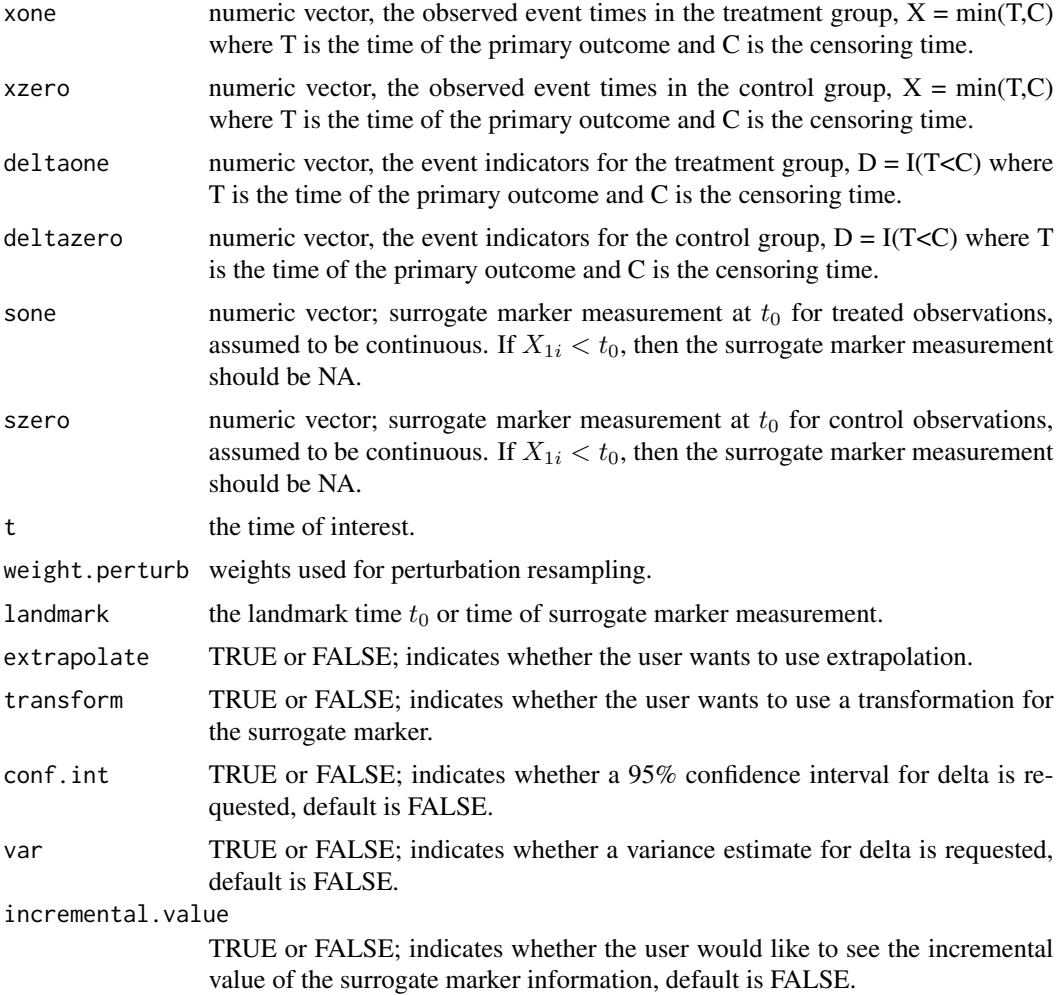

#### Details

Let G be the binary treatment indicator with  $G = 1$  for treatment and  $G = 0$  for control and we assume throughout that subjects are randomly assigned to a treatment group at baseline. Let  $T^{(1)}$ and  $T^{(0)}$  denote the time of the primary outcome of interest, death for example, under the treatment and under the control, respectively. Let  $S^{(1)}$  and  $S^{(0)}$  denote the surrogate marker measured at time  $t_0$  under the treatment and the control, respectively.

The residual treatment effect is defined as

$$
\Delta_S(t, t_0) = P(T^{(0)} > t_0) \left\{ \int \psi_1(t|s, t_0) dF_0(s|t_0) - P(T^{(0)} > t | T^{(0)} > t_0) \right\}
$$

where  $F_0(\cdot|t_0)$  is the cumulative distribution function of  $S^{(0)}$  conditional on  $T^{(0)} > t_0$  and  $\psi_1(t|s,t_0) =$  $P(T^{(1)} > t | S^{(1)} = s, T^{(1)} > t_0)$ . The proportion of treatment effect explained by the surrogate marker information measured at  $t_0$  and primary outcome information up to  $t_0$ , which we denote by  $R_S(t, t_0)$ , can be expressed using a contrast between  $\Delta_S(t, t_0)$  and  $\Delta(t)$ :

$$
R_S(t, t_0) = {\Delta(t) - \Delta_S(t, t_0)}/\Delta(t) = 1 - \Delta_S(t, t_0)/\Delta(t).
$$

The definition and estimation of  $\Delta(t)$  is described in the delta.surv.estimate documentation.

Due to censoring, our data consist of  $n_1$  observations  $\{(X_{1i}, \delta_{1i}, S_{1i}), i = 1, ..., n_1\}$  from the treatment group  $G = 1$  and  $n_0$  observations  $\{(X_{0i}, \delta_{0i}, S_{0i}), i = 1, ..., n_0\}$  from the control group  $G = 0$  where  $X_{gi} = \min(T_{gi}, C_{gi})$ ,  $\delta_{gi} = I(T_{gi} < C_{gi})$ ,  $C_{gi}$  denotes the censoring time, and  $S_{gi}$ denotes the surrogate marker information measured at time  $t_0$ , for  $g = 1, 0$ , for individual i. Note that if  $X_{gi} < t_0$ , then  $S_{gi}$  should be NA (not available).

To estimate  $\Delta_S(t, t_0)$ , we use a nonparametric kernel Nelson-Aalen estimator to estimate  $\psi_1(t|s, t_0)$ as  $\hat{\psi}_1(t|s,t_0) = \exp\{-\hat{\Lambda}_1(t|s,t_0)\}$ , where

$$
\hat{\Lambda}_1(t|s,t_0) = \int_{t_0}^t \frac{\sum_{i=1}^{n_1} I(X_{1i} > t_0) K_h\{\gamma(S_{1i}) - \gamma(s)\} dN_{1i}(z)}{\sum_{i=1}^{n_1} I(X_{1i} > t_0) K_h\{\gamma(S_{1i}) - \gamma(s)\} Y_{1i}(z)},
$$

is a consistent estimate of  $\Lambda_1(t|s,t_0) = -\log[\psi_1(t|s,t_0)], Y_{1i}(t) = I(X_{1i} \ge t), N_{1i}(t) =$  $I(X_{1i} \le t)\delta_i, K(\cdot)$  is a smooth symmetric density function,  $K_h(x) = K(x/h)/h, \gamma(\cdot)$  is a given monotone transformation function, and h is a specified bandwidth. To obtain an appropriate h we first use bw.nrd to obtain  $h_{opt}$ ; and then we let  $\hat{h} = h_{opt} n_1^{-c_0}$  with  $c_0 = 0.11$ .

Since  $F_0(s|t_0) = P(S_{0i} \le s|X_{0i} > t_0)$ , we empirically estimate  $F_0(s|t_0)$  using all subjects with  $X_{0i} > t_0$  as

$$
\hat{F}_0(s|t_0) = \frac{\sum_{i=1}^{n_0} I(S_{0i} \le s, X_{0i} > t_0)}{\sum_{i=1}^{n_0} I(X_{0i} > t_0)}.
$$

Subsequently, we construct an estimator for  $\Delta_S(t, t_0)$  as

$$
\hat{\Delta}_S(t, t_0) = n_0^{-1} \sum_{i=1}^{n_0} \left[ \hat{\psi}_1(t|S_{0i}, t_0) \frac{I(X_{0i} > t_0)}{\hat{W}_0^C(t_0)} - \frac{I(X_{0i} > t)}{\hat{W}_0^C(t)} \right]
$$

where  $\hat{W}_g^C(\cdot)$  is the Kaplan-Meier estimator of survival for censoring for  $g = 1, 0$ . Finally, we estimate  $\hat{R}_S(t,t_0)$  as  $\hat{R}_S(t,t_0) = 1 - \hat{\Delta}_S(t,t_0)/\hat{\Delta}(t)$ .

#### R.s.surv.estimate 25

Variance estimation and confidence interval construction are performed using perturbation-resampling. Specifically, let  $\left\{V^{(b)}=(V^{(b)}_{11},...V^{(b)}_{1n_1},V^{(b)}_{01},...V^{(b)}_{0n_0})^T, b=1,....,D\right\}$  be  $n\times D$  independent copies of a positive random variables V from a known distribution with unit mean and unit variance. Let

$$
\hat{\Delta}^{(b)}(t) = \frac{\sum_{i=1}^{n_1} V_{1i}^{(b)} I(X_{1i} > t)}{\sum_{i=1}^{n_1} V_{1i}^{(b)} \hat{W}_1^{C(b)}(t)} - \frac{\sum_{i=1}^{n_0} V_{0i}^{(b)} I(X_{0i} > t)}{\sum_{i=1}^{n_0} V_{0i}^{(b)} \hat{W}_0^{C(b)}(t)}.
$$

In this package, we use weights generated from an Exponential(1) distribution and use  $D = 500$ . The variance of  $\hat{\Delta}(t)$  is obtained as the empirical variance of  $\{\hat{\Delta}(t)^{(b)}, b = 1, ..., D\}$ . Variance estimates for  $\hat{\Delta}_S(t,t_0)$  and  $\hat{R}_S(t,t_0)$  are calculated similarly. We construct two versions of the 95% confidence interval for each estimate: one based on a normal approximation confidence interval using the estimated variance and another taking the 2.5th and 97.5th empirical percentile of the perturbed quantities. In addition, we use Fieller's method to obtain a third confidence interval for  $R_S(t,t_0)$  as

$$
\left\{1-r:\frac{(\hat{\Delta}_S(t,t_0)-r\hat{\Delta}(t))^2}{\hat{\sigma}_{11}-2r\hat{\sigma}_{12}+r^2\hat{\sigma}_{22}}\leq c_{\alpha}\right\},\,
$$

where  $\hat{\Sigma} = (\hat{\sigma}_{ij})_{1 \le i,j \le 2}$  and  $c_{\alpha}$  is the  $(1 - \alpha)$ th percentile of

$$
\left\{\frac{\{\hat{\Delta}_{S}^{(b)}(t) - (1 - \hat{R}_{S}(t, t_0))\hat{\Delta}(t)^{(b)}\}^{2}}{\hat{\sigma}_{11} - 2(1 - \hat{R}_{S}(t, t_0))\hat{\sigma}_{12} + (1 - \hat{R}_{S}(t, t_0))^{2}\hat{\sigma}_{22}}, b = 1, \cdots, C\right\}
$$

where  $\alpha = 0.05$ .

Since the definition of  $R<sub>S</sub>(t, t<sub>0</sub>)$  considers the surrogate information as a combination of both S information and T information up to  $t_0$ , a logical inquiry would be how to assess the incremental value of the S information in terms of the proportion of treatment effect explained, when added to  $T$ information up to  $t_0$ . The proportion of treatment effect explained by T information up to  $t_0$  only is denoted as  $R_T(t, t_0)$  and is described in the documentation for R.t.surv.estimate. The incremental value of  $S$  information is defined as:

$$
IV_S(t, t_0) = R_S(t, t_0) - R_T(t, t_0) = \frac{\Delta_T(t, t_0) - \Delta_S(t, t_0)}{\Delta(t)}.
$$

For estimation of  $R_T(t_0)$ , see documentation for R.t.surv.estimate. The quantity  $IV_S(t, t_0)$  is then estimated by  $\hat{IV}_S(t,t_0) = \hat{R}_S(t,t_0) - \hat{R}_T(t,t_0)$ . Perturbation-resampling is used for variance estimation and confidence interval construction for this quantity, similar to the other quantities in this package.

Note that if the observed supports for S are not the same, then  $\hat{\Lambda}_1(t|s,t_0)$  for  $S_{0i} = s$  outside the support of  $S_{1i}$  may return NA (depending on the bandwidth). If extrapolation = TRUE, then the  $\hat{\Lambda}_1(t|s,t_0)$  values for these surrogate values are set to the closest non-NA value. If transform = TRUE, then  $S_{1i}$  and  $S_{0i}$  are transformed such that the new transformed values,  $S_{1i}^{tr}$  and  $S_{0i}^{tr}$  are defined as:  $S_{gi}^{tr} = F([S_{gi} - \mu]/\sigma)$  for  $g = 0, 1$  where  $F(\cdot)$  is the cumulative distribution function for a standard normal random variable, and  $\mu$  and  $\sigma$  are the sample mean and standard deviation, respectively, of  $\{(S_{1i}, S_{0i})^T, i \quad s.t. X_{gi} > t_0\}.$ 

#### Value

A list is returned:

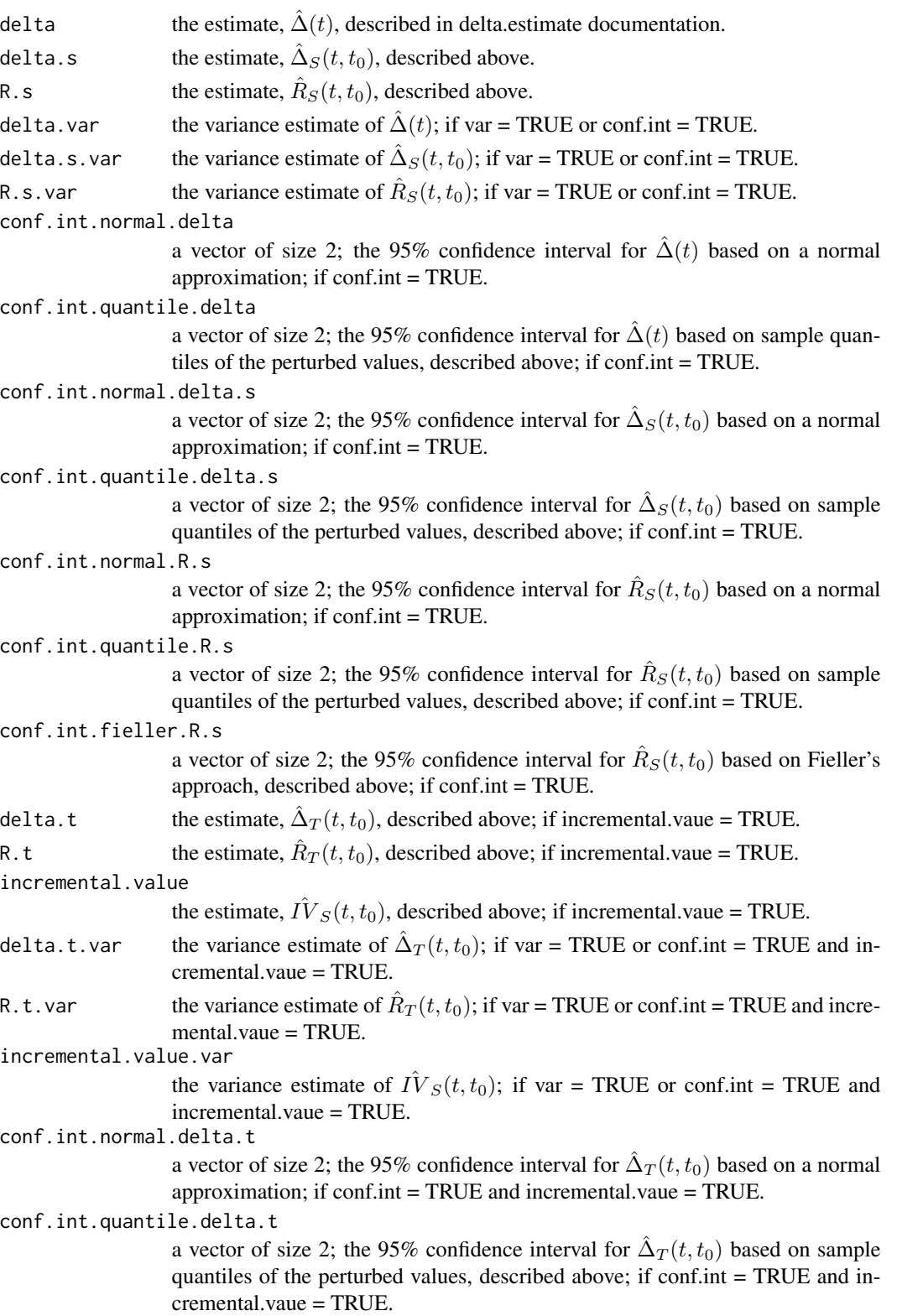

```
conf.int.normal.R.t
                   a vector of size 2; the 95% confidence interval for \hat{R}_T(t,t_0) based on a normal
                   approximation; if conf.int = TRUE and incremental.vaue = TRUE.
conf.int.quantile.R.t
                   a vector of size 2; the 95% confidence interval for \hat{R}_T(t,t_0) based on sample
                  quantiles of the perturbed values, described above; if conf.int = TRUE and in-
                   cremental.vaue = TRUE.
conf.int.fieller.R.t
                   a vector of size 2; the 95% confidence interval for \hat{R}_T(t,t_0) based on Fieller's
                   approach, described above; if conf.int = TRUE and incremental.vaue = TRUE.
conf.int.normal.iv
                   a vector of size 2; the 95% confidence interval for \hat{IV}_S(t,t_0) based on a normal
                   approximation; if conf.int = TRUE and incremental.vaue = TRUE.
conf.int.quantile.iv
                   a vector of size 2; the 95% confidence interval for \hat{IV}_S(t, t_0) based on sam-
                   ple quantiles of the perturbed values, described above; if conf.int = TRUE and
                   incremental.vaue = TRUE.
```
#### **Note**

If the treatment effect is not significant, the user will receive the following message: "Warning: it looks like the treatment effect is not significant; may be difficult to interpret the residual treatment effect in this setting". If the treatment effect is negative, the user will receive the following message: "Warning: it looks like you need to switch the treatment groups" as this package assumes throughout that larger values of the event time are better. If the observed support of the surrogate marker for the control group is outside the observed support of the surrogate marker for the treatment group, the user will receive the following message: "Warning: observed supports do not appear equal, may need to consider a transformation or extrapolation".

## Author(s)

Layla Parast

#### References

Parast L, Cai T and Tian L. Evaluating Surrogate Marker Information using Censored Data. Under Review.

## Examples

```
data(d_example_surv)
names(d_example_surv)
```
<span id="page-27-0"></span>R.t.surv.estimate *Calculates the proportion of treatment effect explained by the primary outcome information up to a specified time*

## Description

This function calculates the proportion of treatment effect on the primary outcome explained by the treatment effect on the primary outcome up to  $t<sub>0</sub>$ . The user can also request a variance estimate, estimated using perturbating-resampling, and a 95% confidence interval. If a confidence interval is requested three versions are provided: a normal approximation based interval, a quantile based interval and Fieller's confidence interval, all using perturbation-resampling.

#### Usage

R.t.surv.estimate(xone, xzero, deltaone, deltazero, t, weight.perturb = NULL, landmark, var = FALSE, conf.int = FALSE)

## **Arguments**

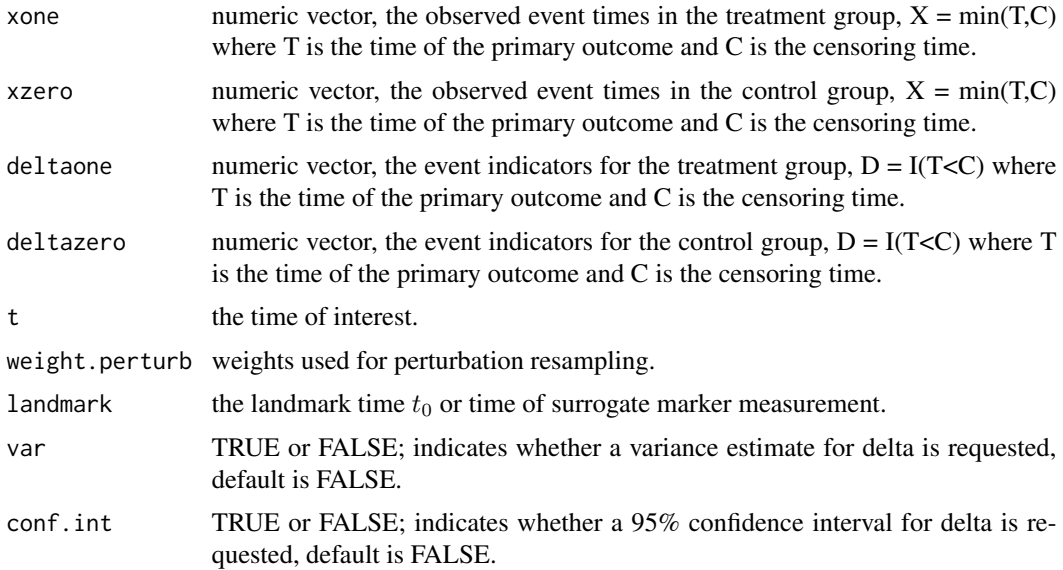

## Details

Let G be the binary treatment indicator with  $G = 1$  for treatment and  $G = 0$  for control and we assume throughout that subjects are randomly assigned to a treatment group at baseline. Let  $T$  denote the time of the primary outcome of interest, death for example. We use potential outcomes notation such that  $T^{(g)}$  denotes the time of the primary outcome under treatment  $G = g$ . The proportion of treatment effect explained by T observed up to  $t_0$  only is  $R_T (t, t_0) = 1 - \Delta_T (t, t_0) / \Delta(t)$  where

$$
\Delta_T(t, t_0) = P(T^{(0)} > t_0) P(T^{(1)} > t | T^{(1)} > t_0) - P(T^{(0)} > t).
$$

## R.t.surv.estimate 29

To estimate  $R_T(t,t_0)$ , we use the estimator  $\hat{R}_T(t,t_0) = 1 - \hat{\Delta}_T(t,t_0)/\hat{\Delta}(t)$  where  $\hat{\Delta}_T(t,t_0) =$  $\hat{\phi}_0(t_0)\hat{\phi}_1(t)/\hat{\phi}_1(t_0) - \hat{\phi}_0(t)$  and  $\hat{\phi}_g(u) = n_g^{-1} \sum_{i=1}^{n_g} \frac{I(X_{gi} > u)}{\hat{W}^{C}(u)}$  $\frac{(X_{gi} > u)}{\hat{W}_g^C(u)}$  for  $g = 1, 0$  where  $\widehat{W}_g^C(\cdot)$  is the Kaplan-Meier estimator of survival for censoring for  $g = 1, 0$ .

## Value

A list is returned:

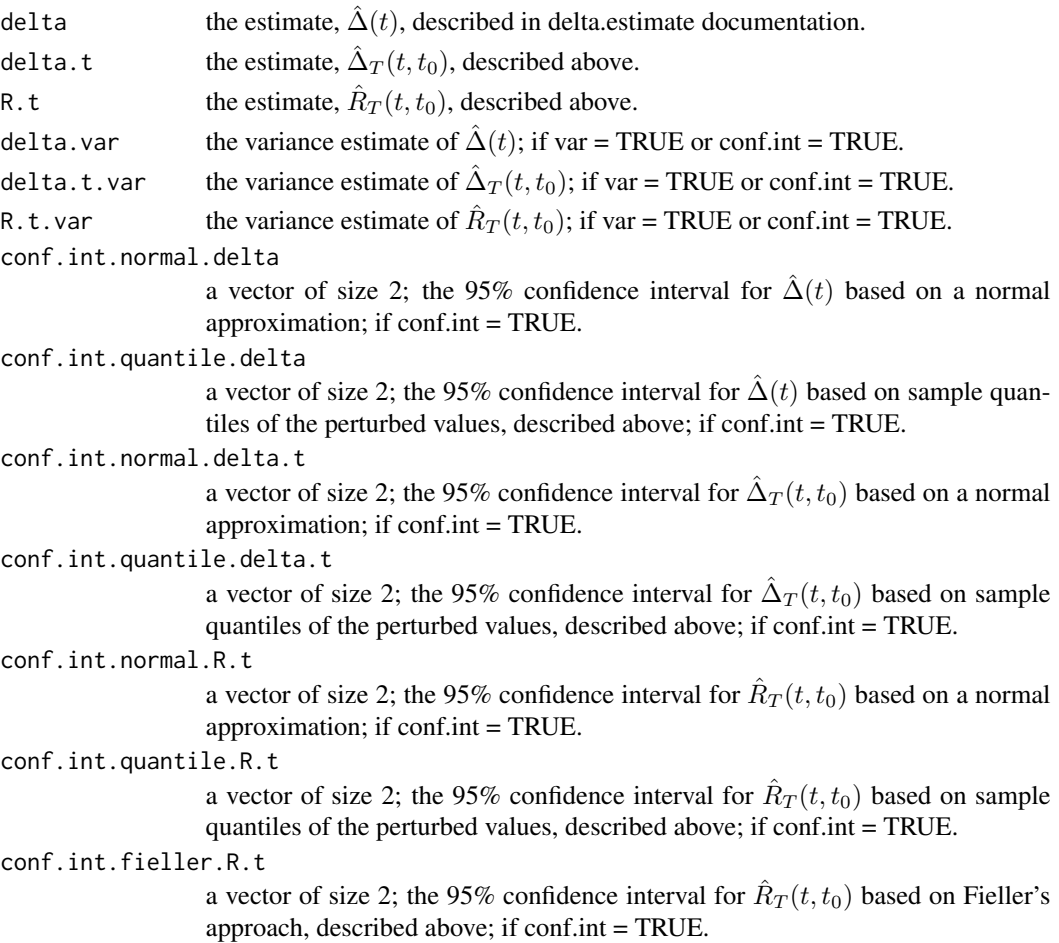

## Note

If the treatment effect is not significant, the user will receive the following message: "Warning: it looks like the treatment effect is not significant; may be difficult to interpret the residual treatment effect in this setting". If the treatment effect is negative, the user will receive the following message: "Warning: it looks like you need to switch the treatment groups" as this package assumes throughout that larger values of the event time are better.

#### Author(s)

Layla Parast

## References

Parast L, Cai T and Tian L. Evaluating Surrogate Marker Information using Censored Data. Under Review.

## Examples

data(d\_example\_surv) names(d\_example\_surv)

# <span id="page-30-0"></span>Index

∗Topic augment Aug.R.s.surv.estimate, [2](#page-1-0) ∗Topic datasets d\_example, [15](#page-14-0) d\_example\_surv, [16](#page-15-0) ∗Topic htest fieller.ci, [17](#page-16-0) ∗Topic models delta.s.estimate, [8](#page-7-0) R.s.estimate, [18](#page-17-0) ∗Topic nonparametric Aug.R.s.surv.estimate, [2](#page-1-0) delta.s.estimate, [8](#page-7-0) delta.s.surv.estimate, [10](#page-9-0) delta.surv.estimate, [11](#page-10-0) delta.t.surv.estimate, [13](#page-12-0) R.s.estimate, [18](#page-17-0) R.s.surv.estimate, [22](#page-21-0) R.t.surv.estimate, [28](#page-27-0) ∗Topic regression delta.s.estimate, [8](#page-7-0) R.s.estimate, [18](#page-17-0) ∗Topic robust Aug.R.s.surv.estimate, [2](#page-1-0) delta.s.estimate, [8](#page-7-0) delta.s.surv.estimate, [10](#page-9-0) delta.t.surv.estimate, [13](#page-12-0) R.s.estimate, [18](#page-17-0) R.s.surv.estimate, [22](#page-21-0) R.t.surv.estimate, [28](#page-27-0) ∗Topic smooth Aug.R.s.surv.estimate, [2](#page-1-0) delta.s.estimate, [8](#page-7-0) delta.s.surv.estimate, [10](#page-9-0) R.s.estimate, [18](#page-17-0) R.s.surv.estimate, [22](#page-21-0) ∗Topic survival Aug.R.s.surv.estimate, [2](#page-1-0) delta.s.surv.estimate, [10](#page-9-0)

```
delta.surv.estimate, 11
    13
    R.s.surv.estimate, 22
    R.t.surv.estimate, 28
∗Topic univar
   delta.estimate, 6
    delta.surv.estimate, 11
Aug.R.s.surv.estimate, 2
d_example, 15
d_example_surv, 16
delta.estimate, 6
delta.s.estimate, 8
delta.s.surv.estimate, 10
delta.surv.estimate, 11
delta.t.surv.estimate, 13
fieller.ci, 17
R.s.estimate, 18
```
R.s.surv.estimate, [22](#page-21-0) R.t.surv.estimate, [28](#page-27-0)